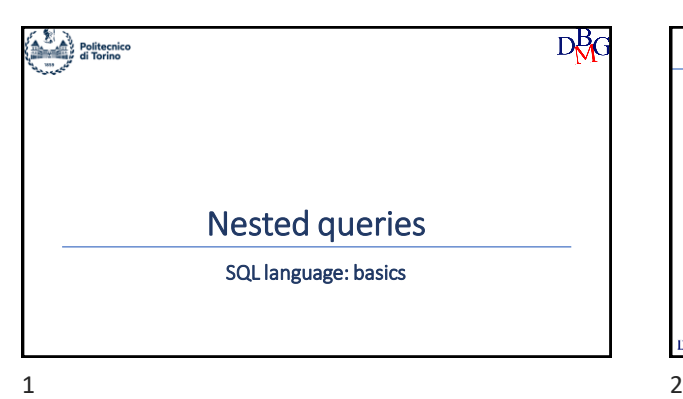

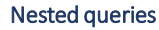

- ➢Introduction ➢The IN operator
- ➢The NOT IN operator
- $\blacktriangleright$  The tuple constructor
- ➢The EXISTS operator
- ➢The NOT EXISTS operator
- ➢Correlation among queries
- ➢The division operation

 $D<sub>0</sub>B<sub>G</sub>$ 

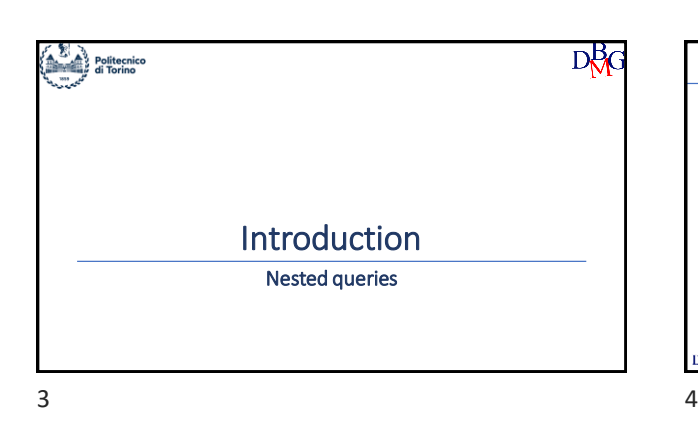

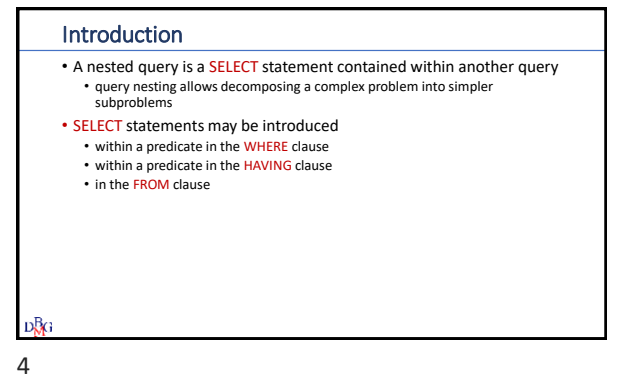

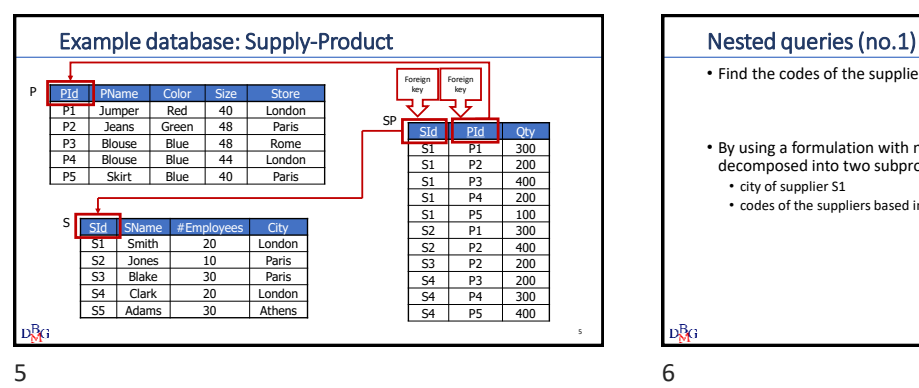

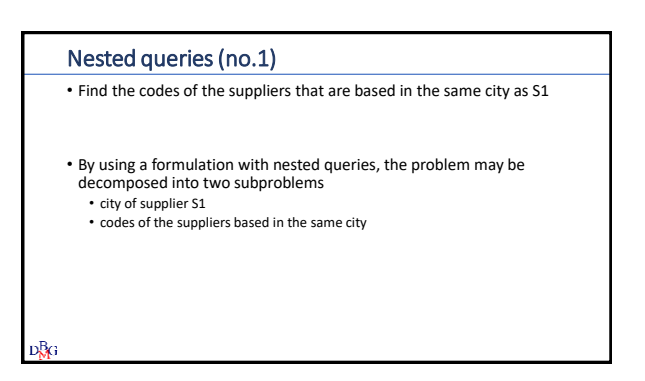

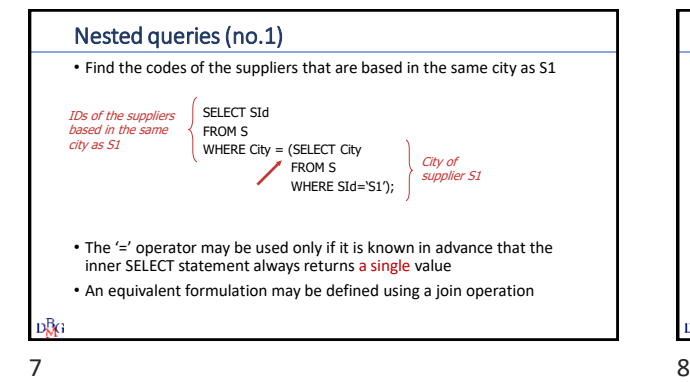

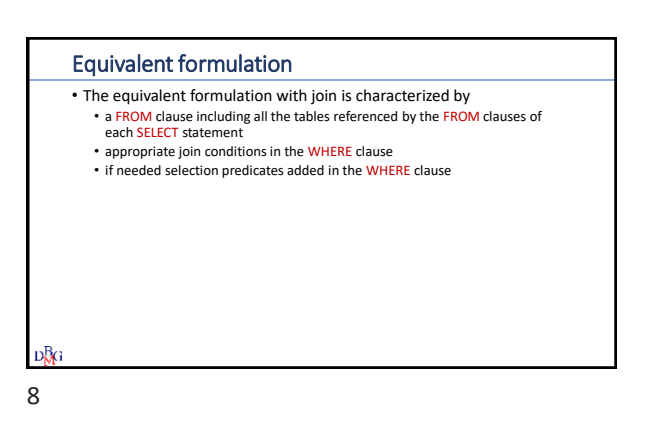

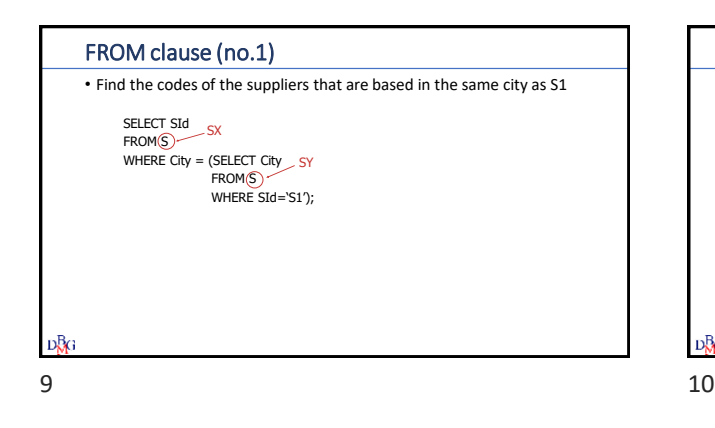

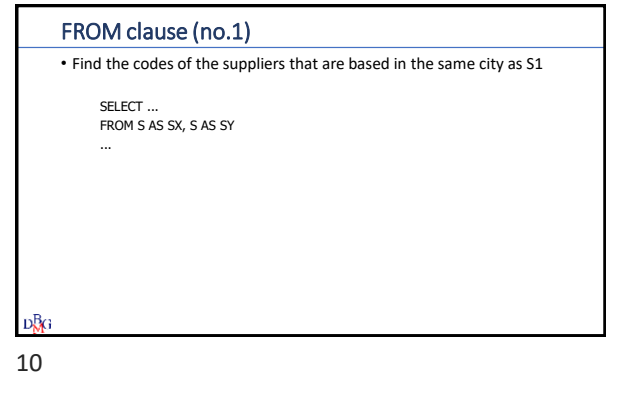

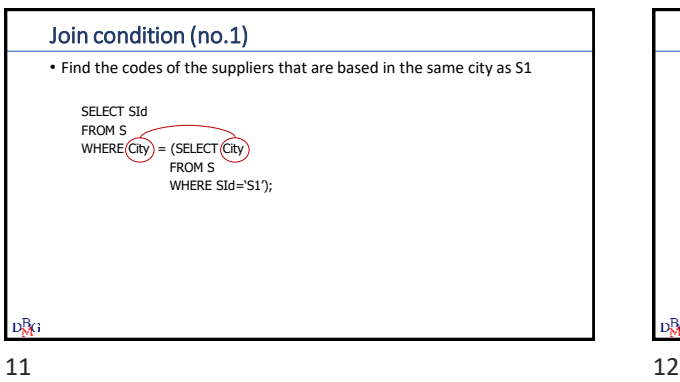

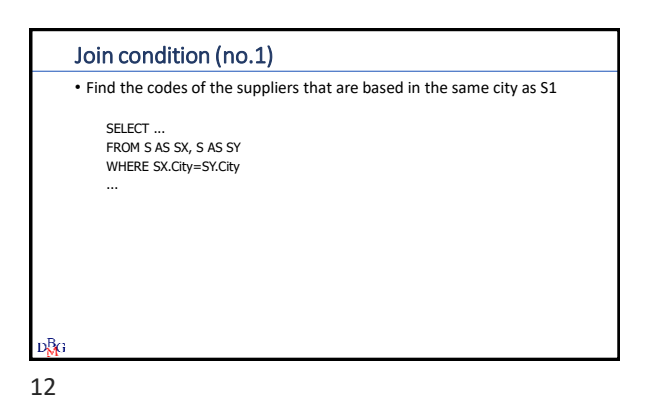

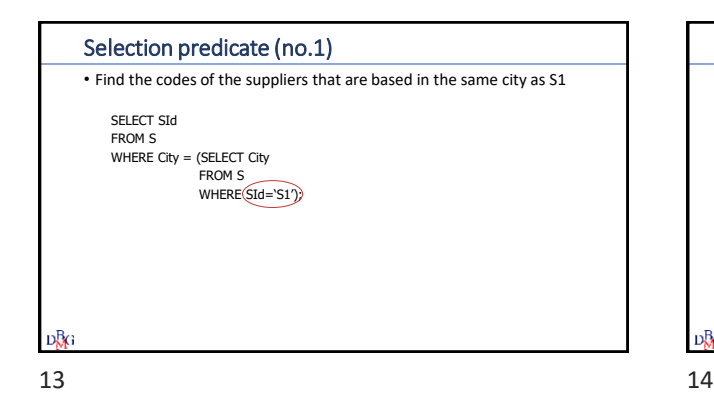

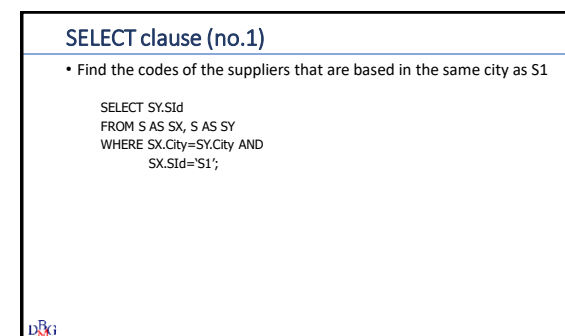

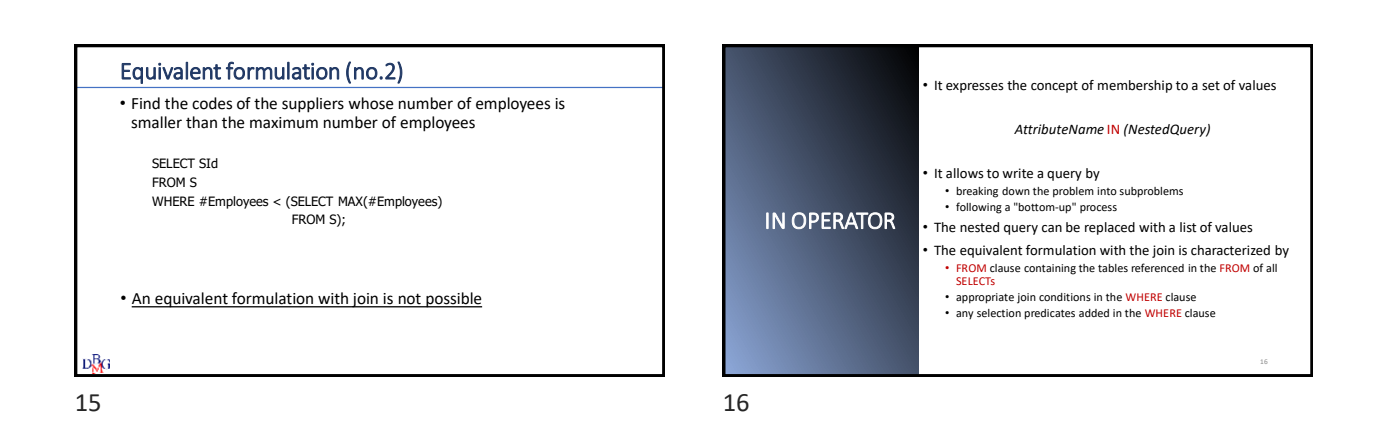

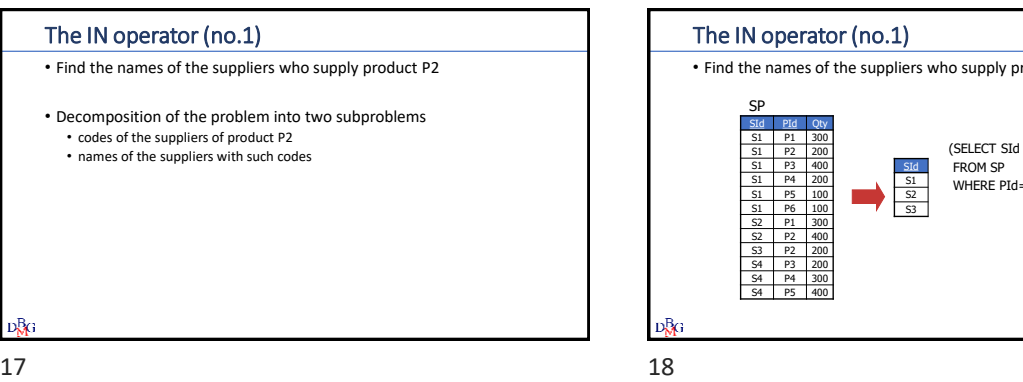

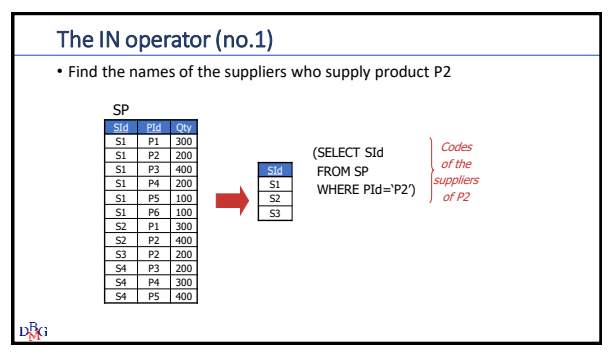

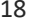

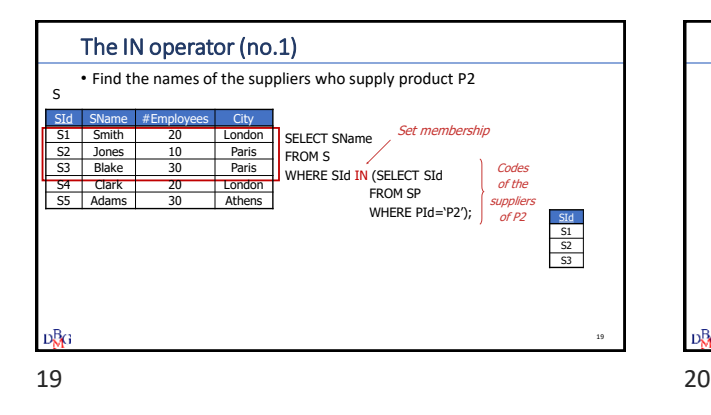

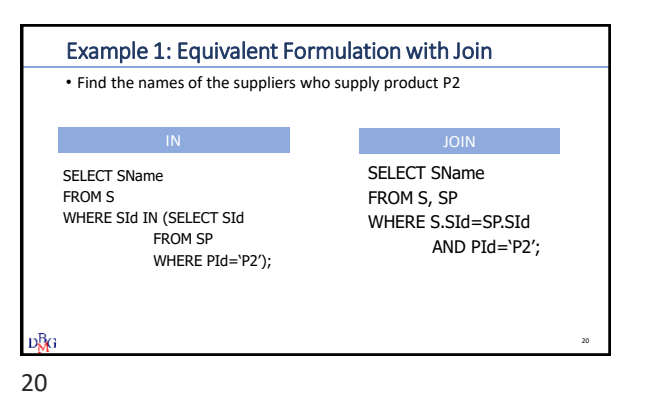

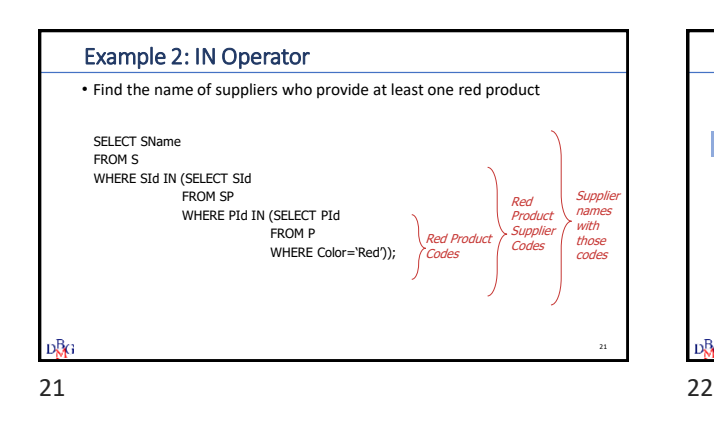

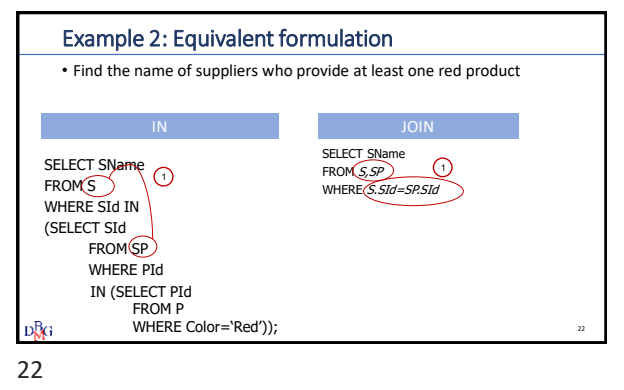

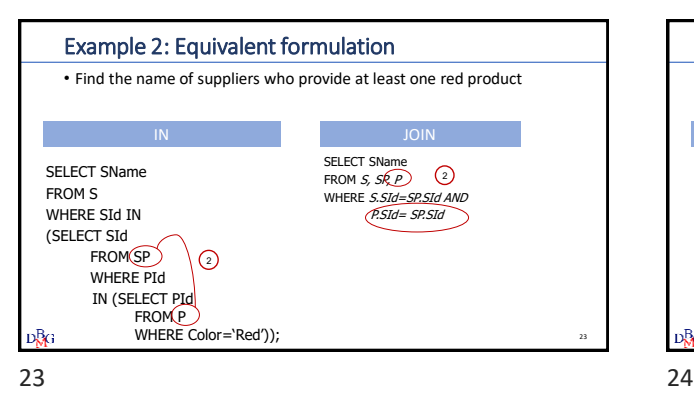

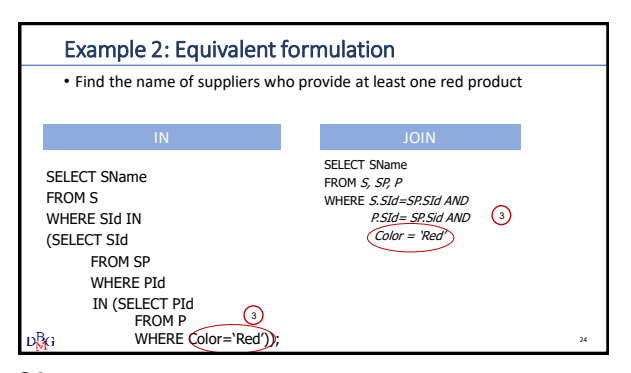

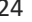

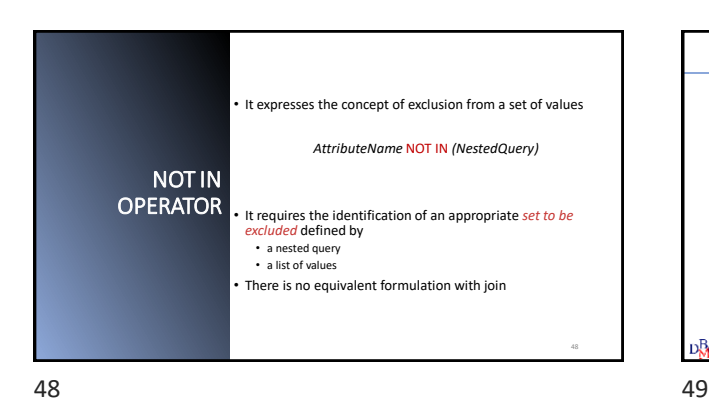

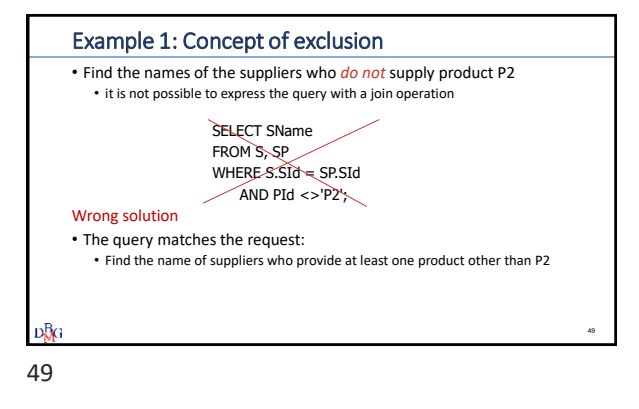

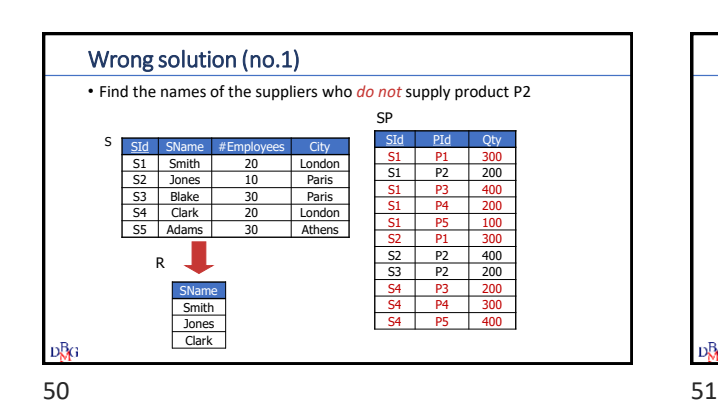

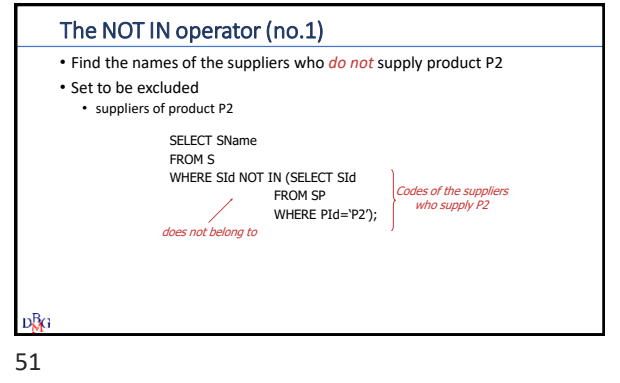

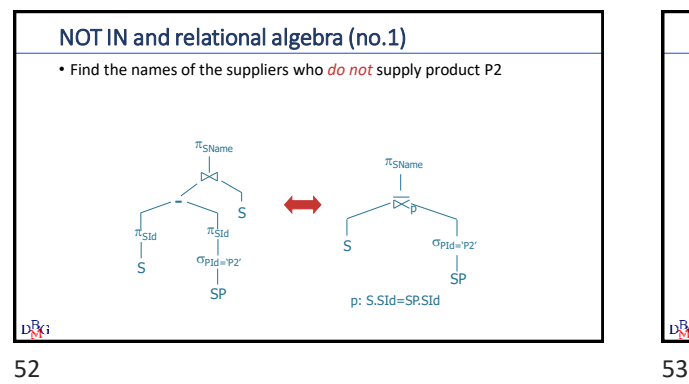

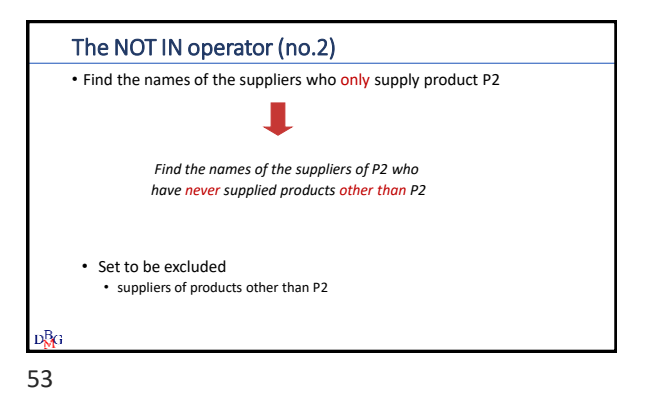

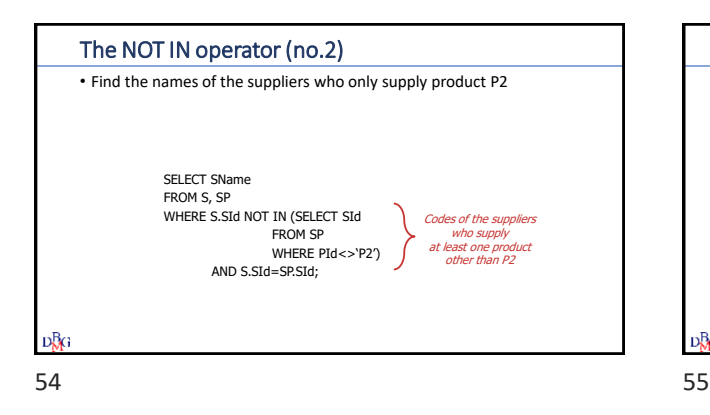

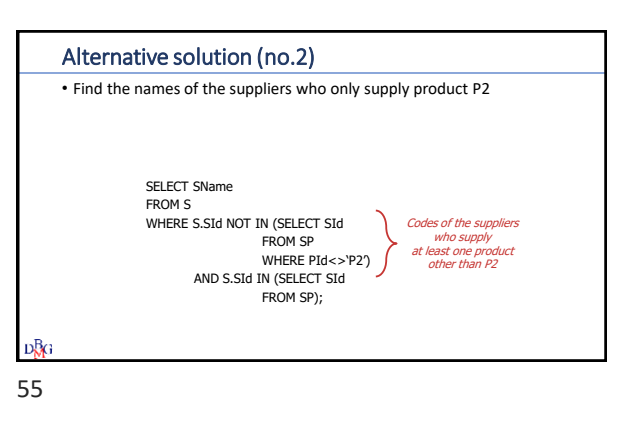

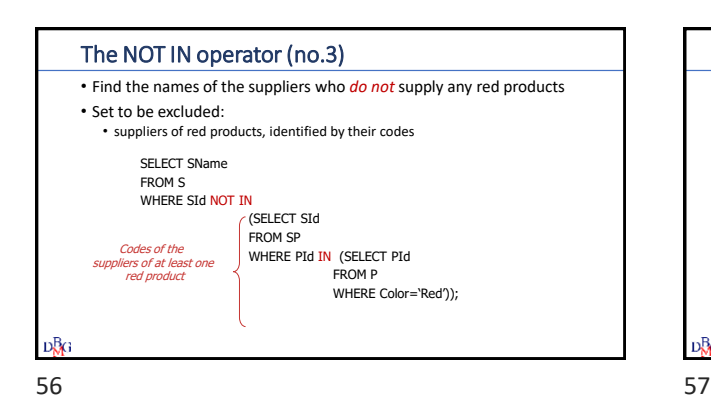

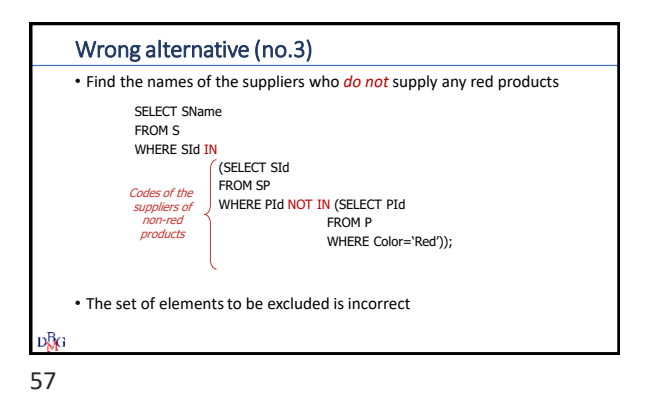

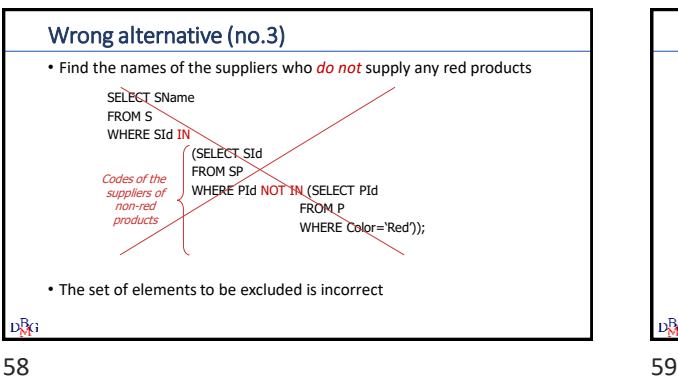

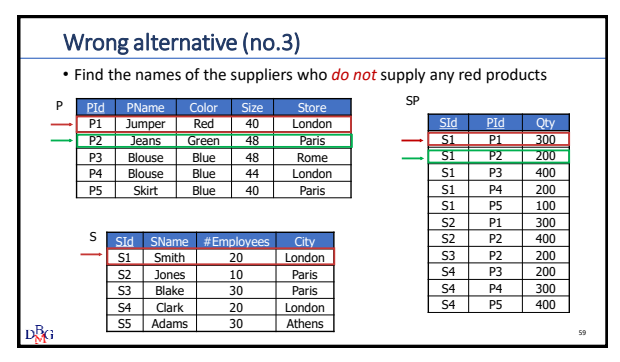

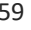

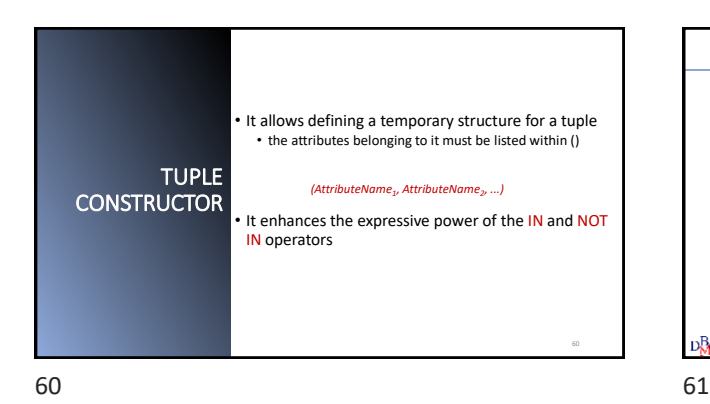

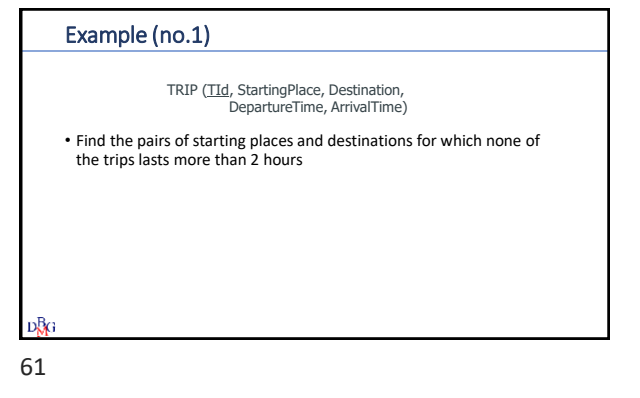

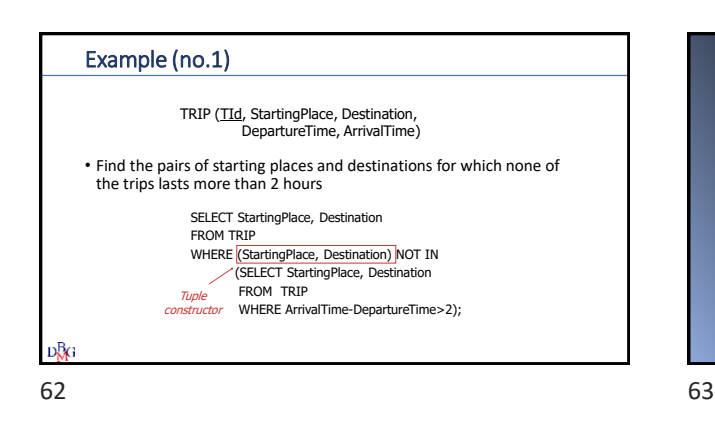

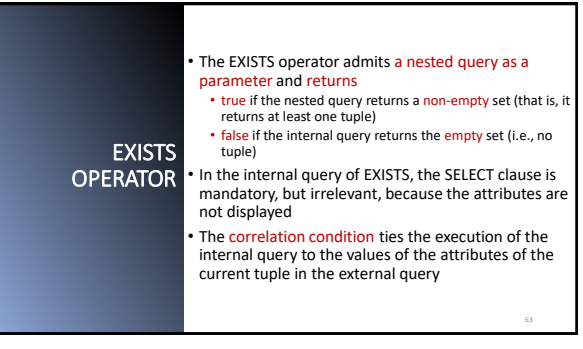

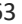

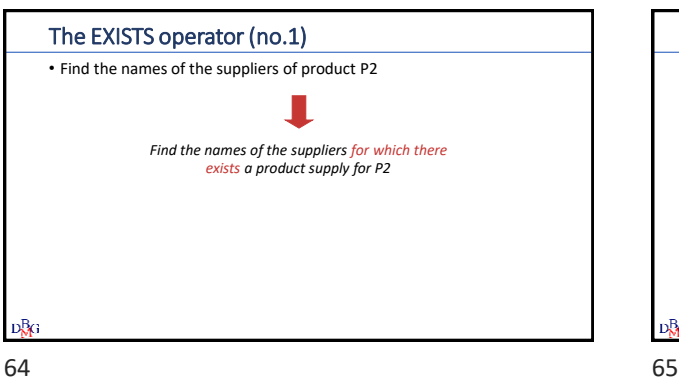

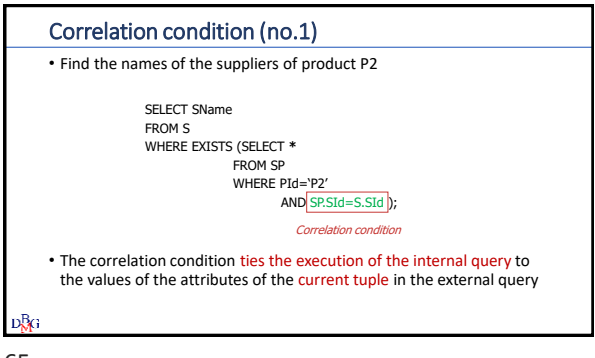

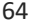

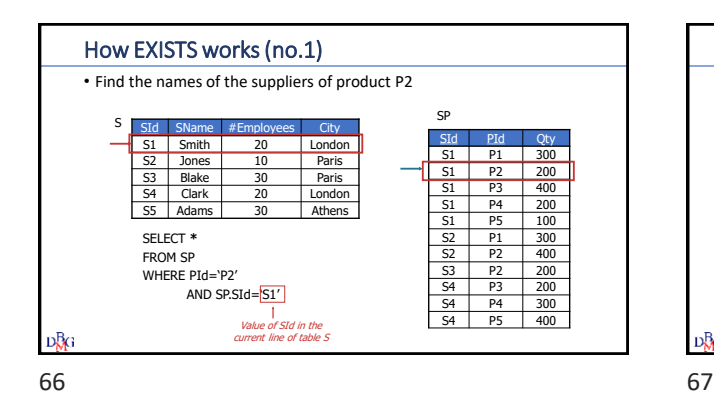

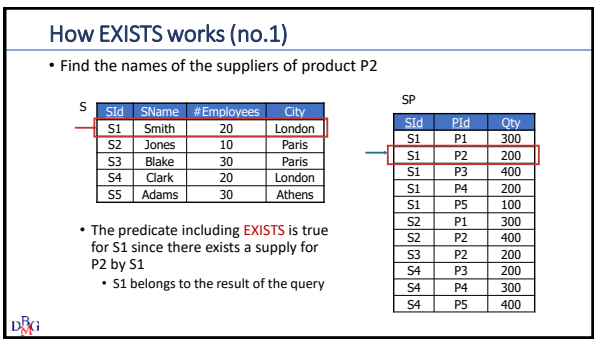

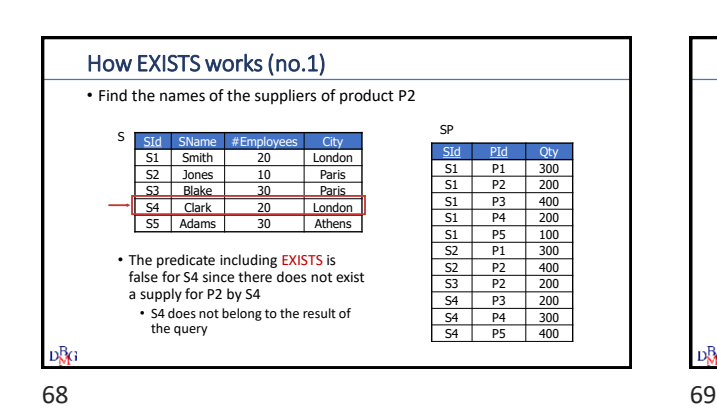

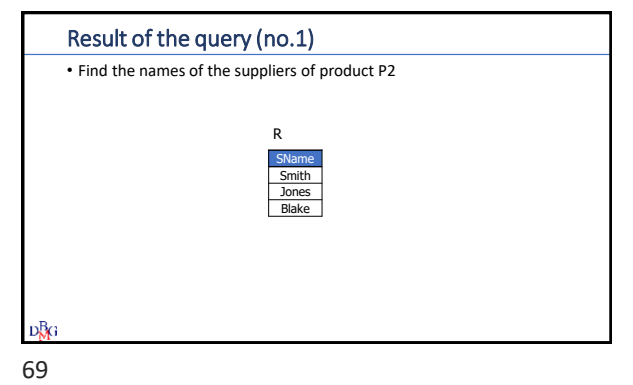

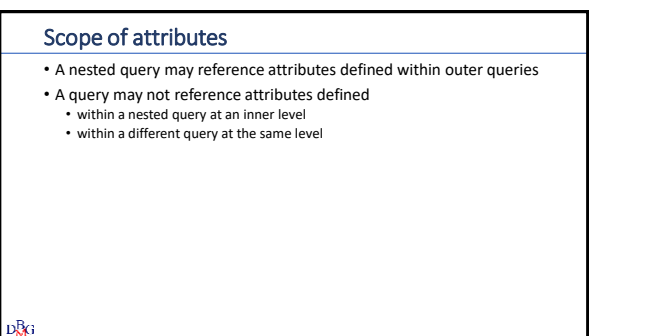

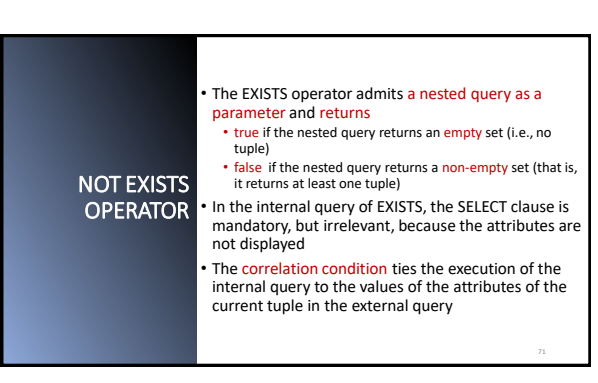

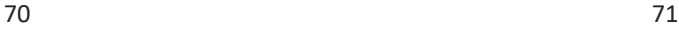

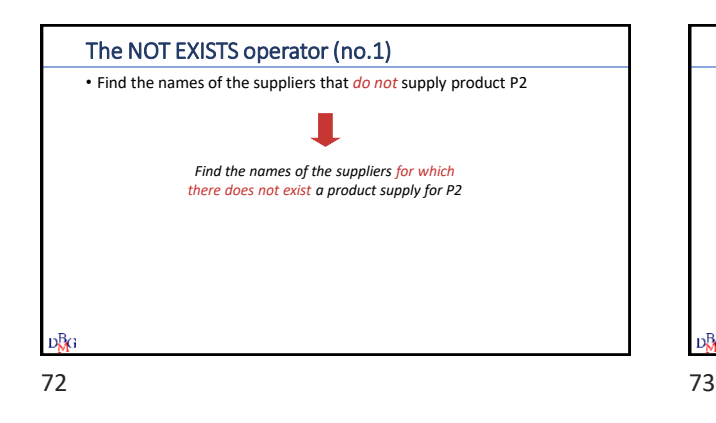

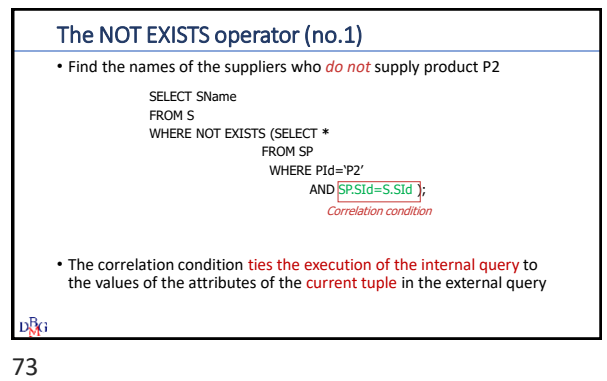

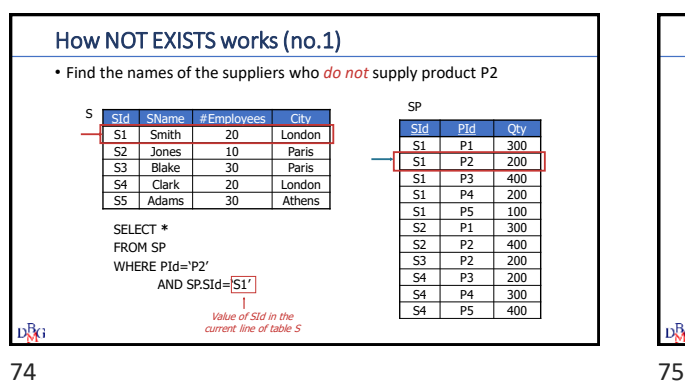

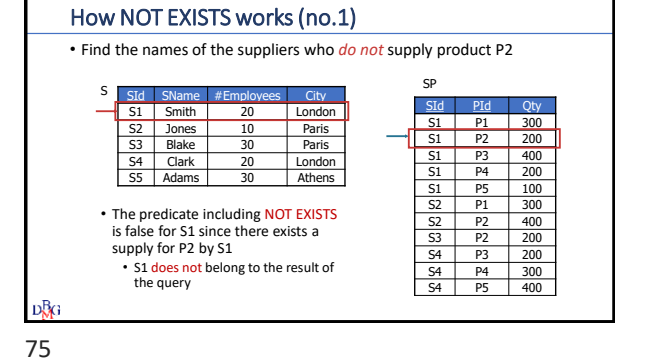

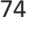

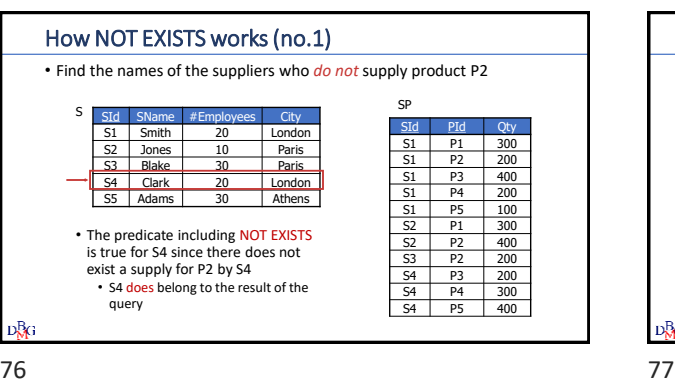

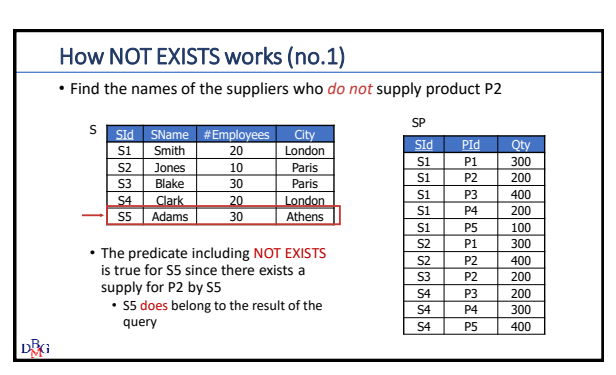

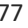

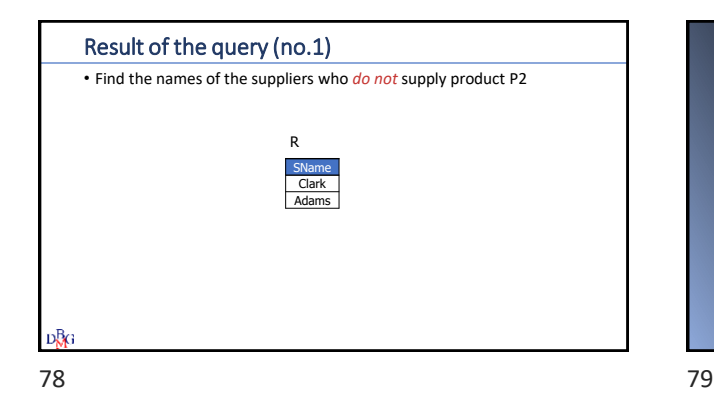

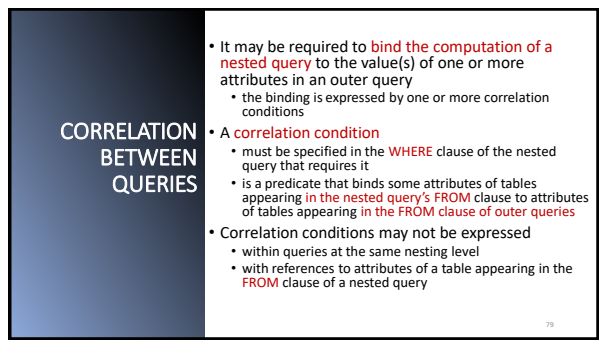

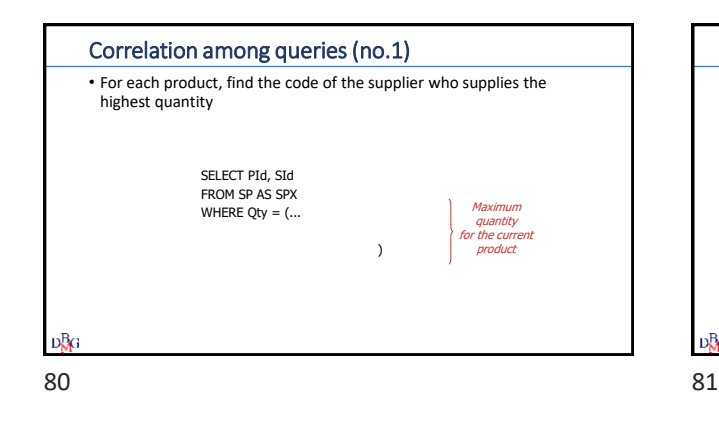

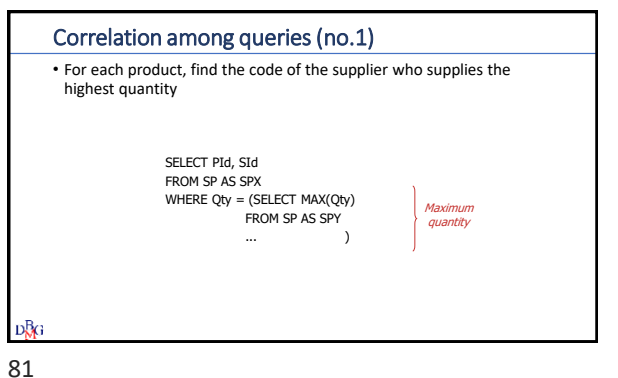

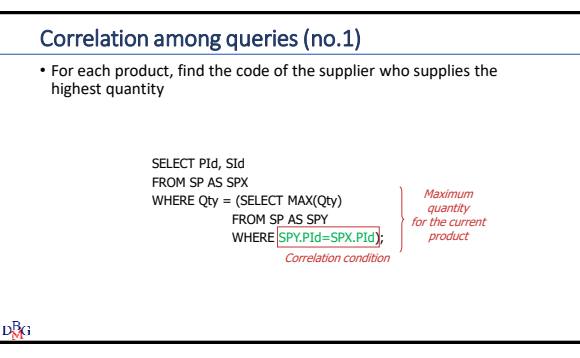

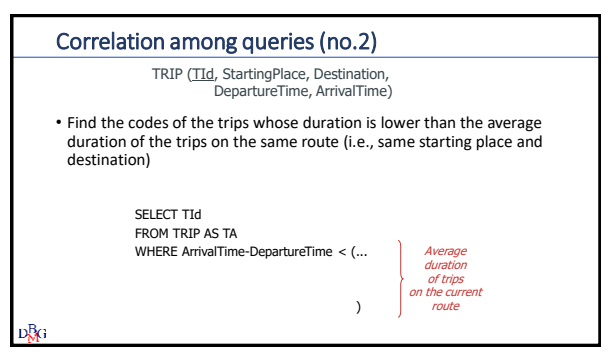

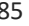

 $82$  82

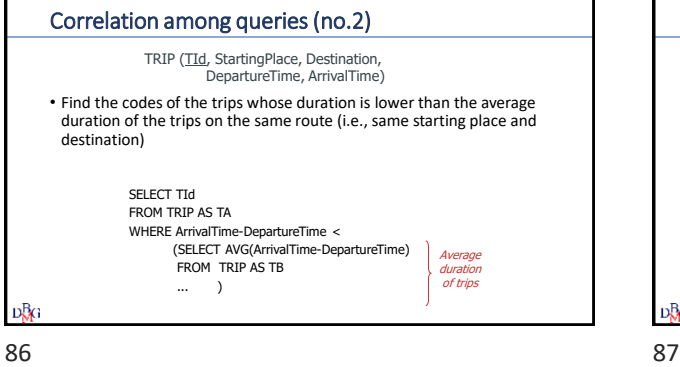

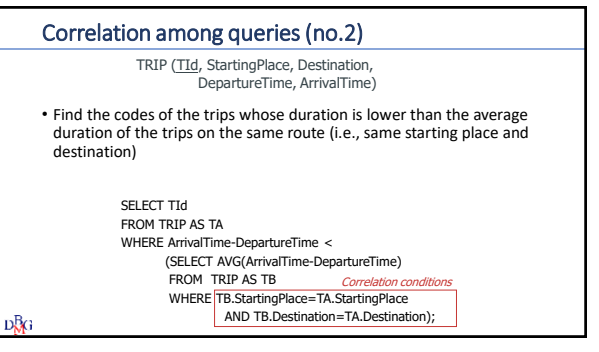

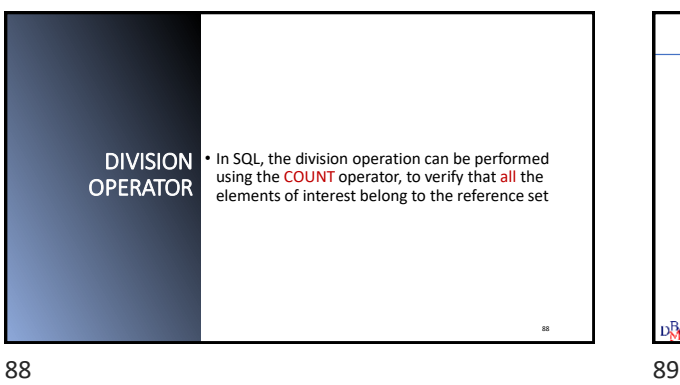

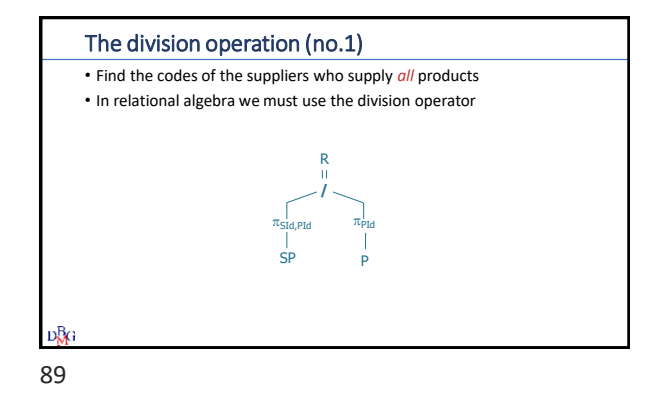

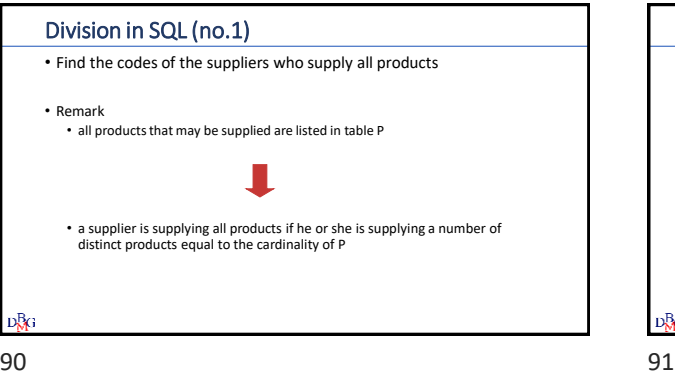

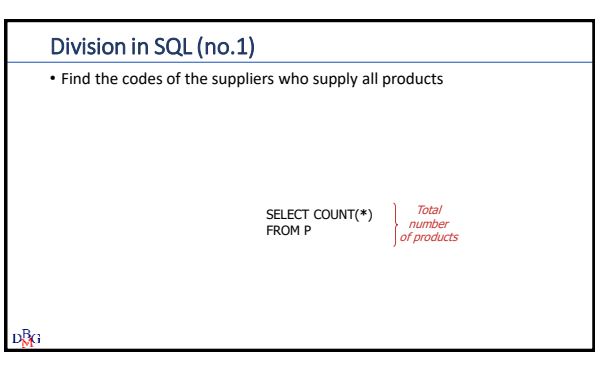

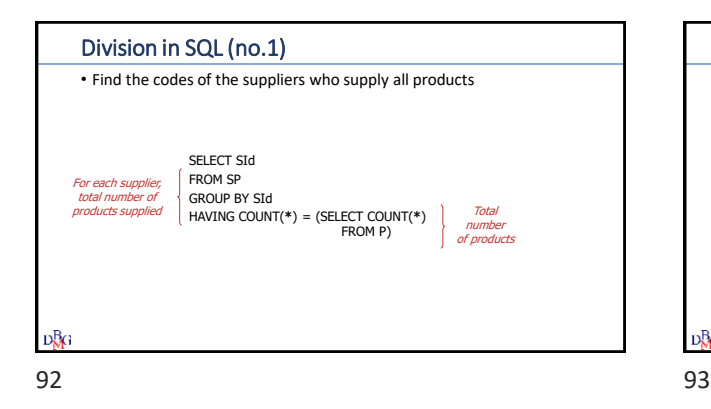

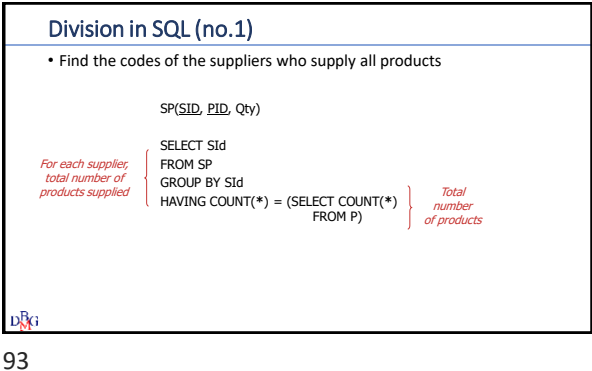

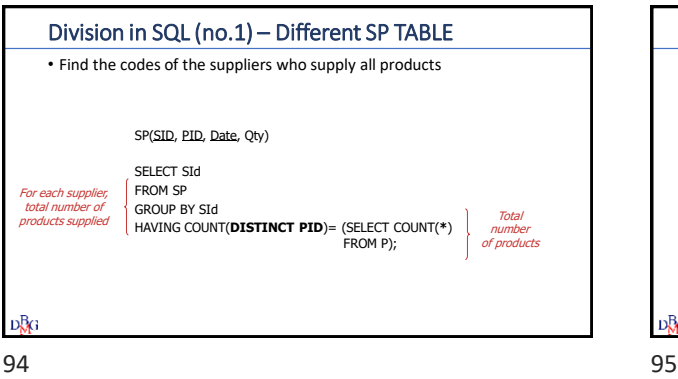

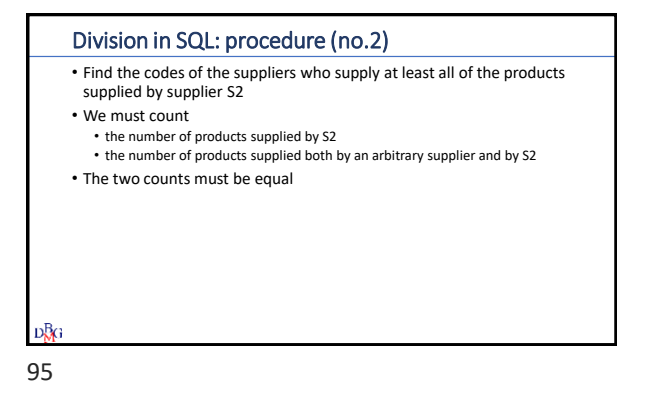

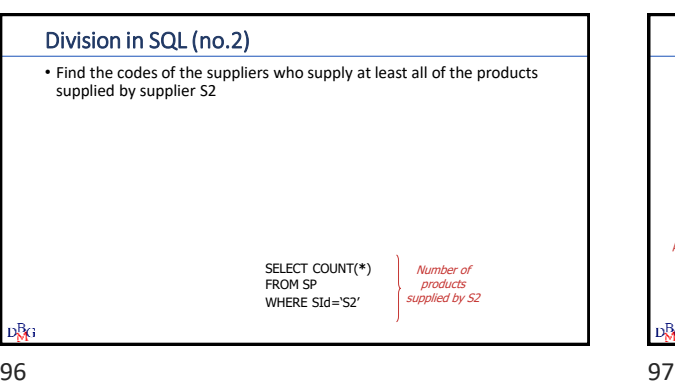

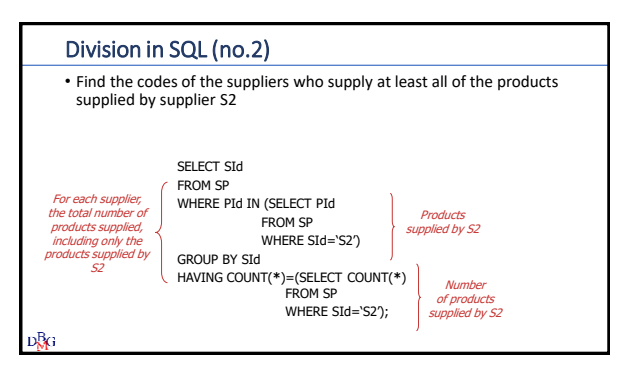